## MIB-R · - RD 開閉手順

2023年 3月3日 管理番号: MC1-2303032 製品分類: マンホールカバー

第一機材株式会社

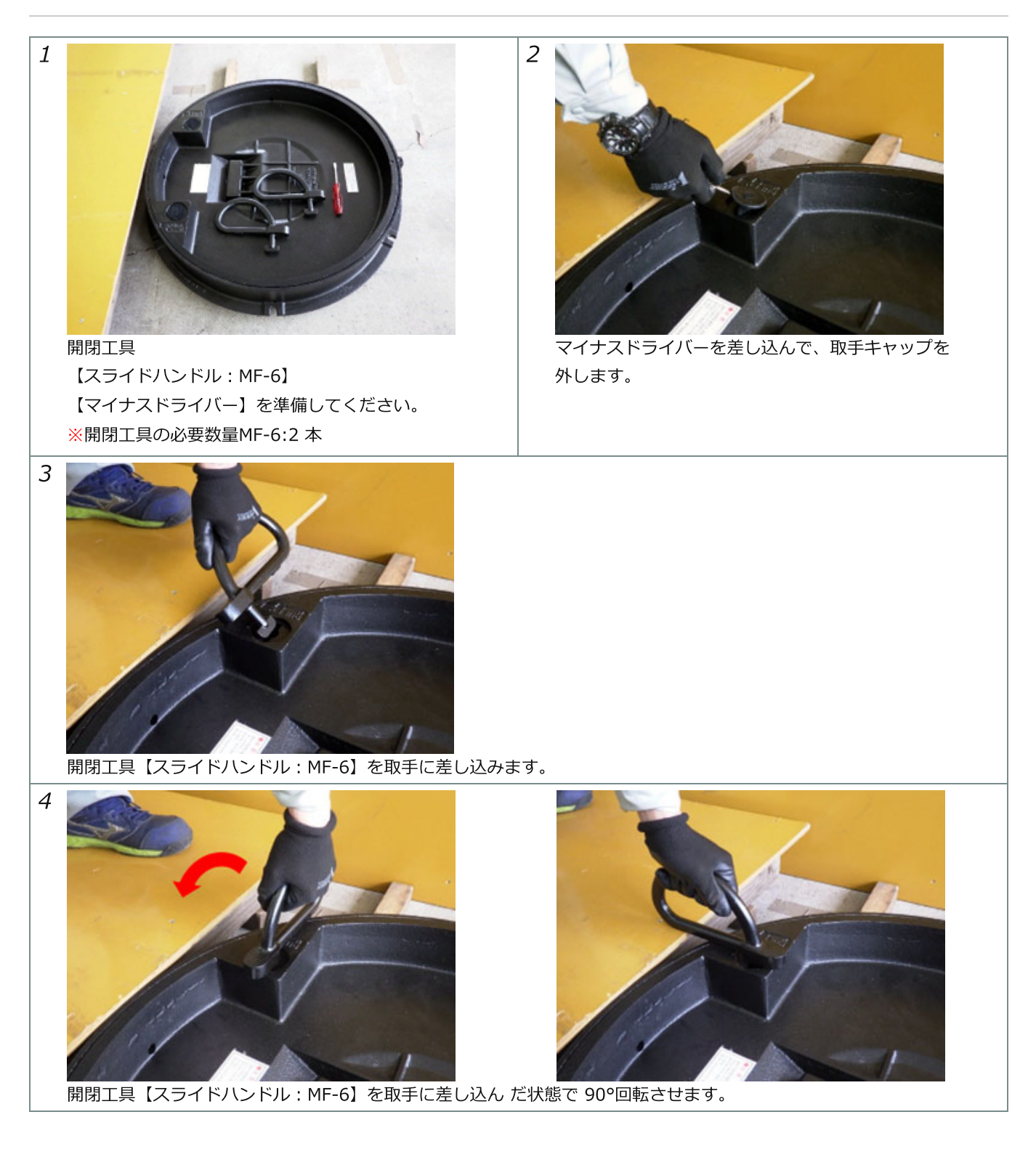

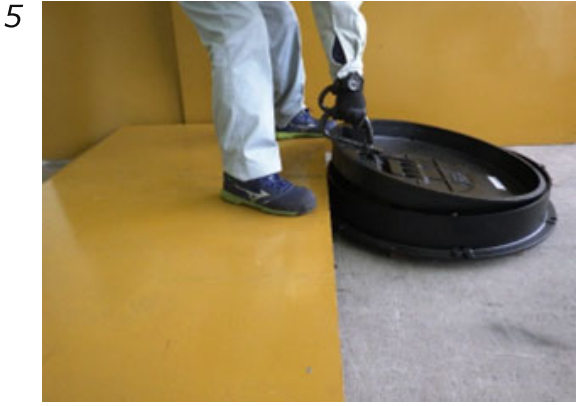

カバーを垂直に持ち上げます。

6

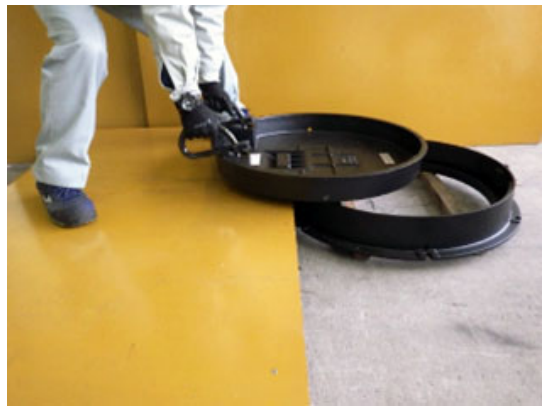

蓋裏のローラーを使用して舗装上をスライドさせます。

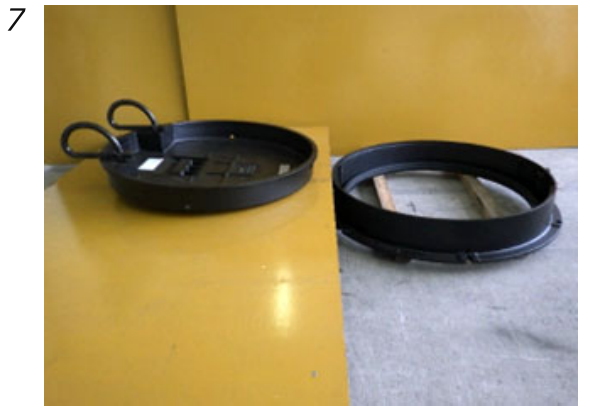

蓋開け完了です。蓋を閉める際は、逆の手順で作業してください。

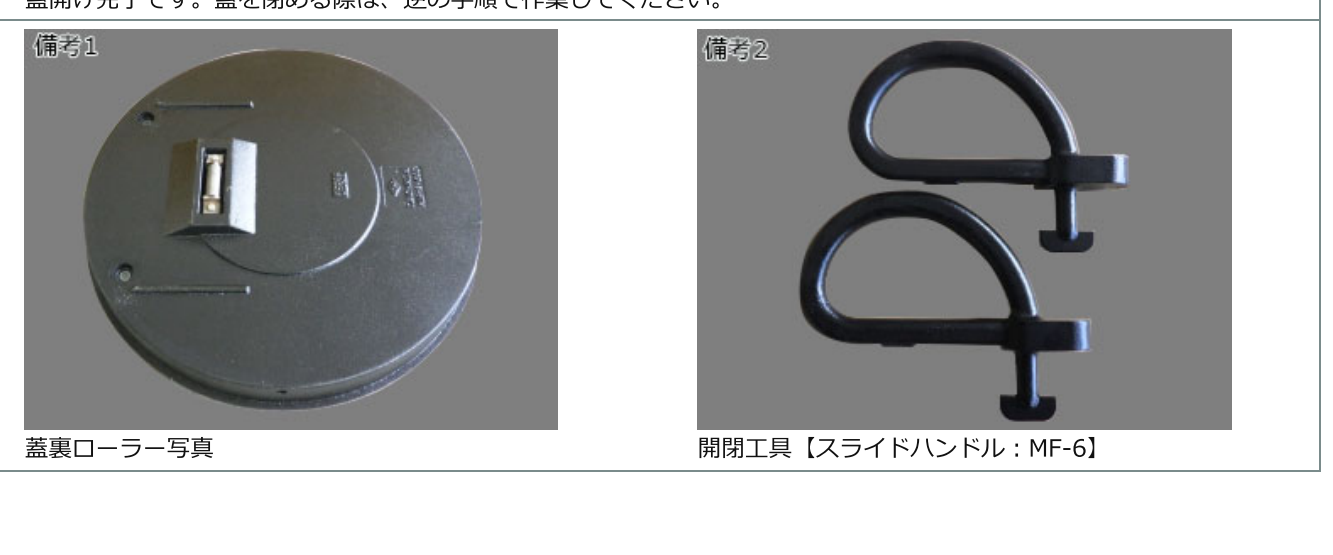

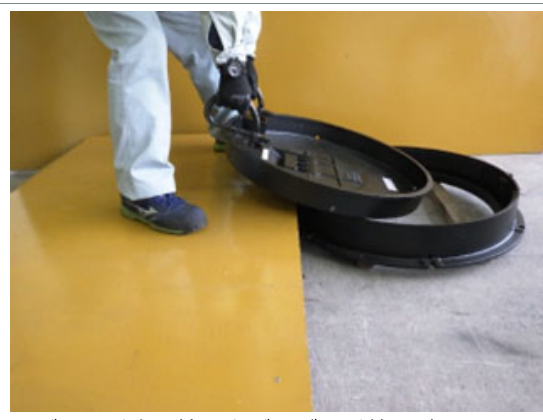

カバーを垂直に持ち上げながら手前に引きます。

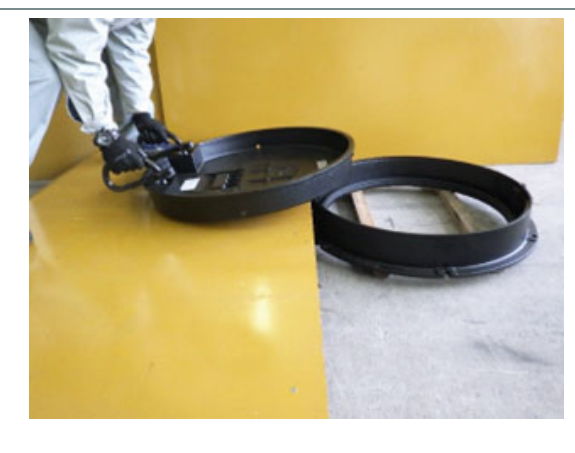